# Delete Files Older Than Crack [Win/Mac] 2022 [New]

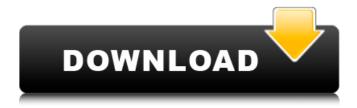

## Delete Files Older Than Crack + Torrent Download [Latest] 2022

Cracked Delete Files Older Than With Keygen is a tool that you can use to remove old files from your Windows system. It includes an easily-configurable file search engine. With a few simple clicks of your mouse, you can find out what files are about to be deleted and change their deletion status if necessary. This program was tested on Windows 2000, XP, Vista, and Windows 7. Disclaimer: The free trial version of this software offers several limitations: No options to customize file search results. The maximum size of the search results list is limited to 4,000 entries. No support for Windows Vista or Windows 7. The free trial version of Delete Files Older Than 2022 Crack is compatible with Windows 2000, Windows XP, and Windows Vista. Download Delete Files Older Than Disclaimer Deletemania.com is not sponsored, owned, or otherwise affiliated with Delete Files Older Than. In case you want to know how we can remove the watermark from a picture, please read our privacy policy here.Q: htmlspecialchars() not working to remove all tags I am reading through several questions on stackoverflow to see if there is an issue here but have not found anything yet. I have a script I am using that allows me to upload a file on a page and then do other things. It works great, except I'd like to be able to remove all tags inside the file before saving. My script looks like this: \$(".content").html(\$('.content').html().replace(/]+>/g,"") .replace(/]\*>/gi,"") .replace(/]\*>/gi,"") .replace(/]\*>/gi,"") .replace(/]+>/gi,"") .replace(/]\*>/gi,"") .replace(/]\*>/gi,"") .replace(/]\*>/gi,"") .replace(/]+>/gi,"") .replace(/]\*>/gi,"") .replace(/]\*>/gi,

## **Delete Files Older Than Crack + Full Product Key**

Delete Files Older Than is a fast and easy-to-use software application that can automatically delete all files according to a user-defined set of rules. It does not include complicated features or configuration properties, making it accessible to all kinds of users, even those with minimal background in PC software. Simple setup and interface Setting up the program is a quick and uncomplicated task. Its interface is clean and intuitive, represented by a single window split into two main areas dedicated to configuring settings for the app and file deletion, respectively. Set up search rules So, you can specify the exact file formats to remove or include everything, as well as restrict the search area by defining constraints for the date of creation, last modification or last access. The same rule can be applied to the file size, where the program can look only for those files with a dimension lesser or greater than a particular value, or within a given value range. Delete Files Older Than also lets you indicate the drives and/or directories to look into. When it comes to program settings, you can restrict user access to Delete Files Older Than by protecting it with a password, as well as set the tool to automatically run at every Windows startup until further notice.

Evaluation and conclusion The program is swift and uses low CPU and RAM, so it does interfere with normal user activity on the PC. We have not come across any stability issues in our tests, since Delete Files Older Than did not freeze, crash or pop up error notifications. Although it has not been updated for a while, Delete Files Older Than has plenty of customization settings, and it is very simple to work with. Delete Files Older Than Key Features: - Easy-to-use interface - Light on RAM and CPU - Fast and simple interface - Simple setup - Customizable search rules - Simple GUI - Compatibility with all Windows editions - Password protection option - Auto-run option Delete Files Older Than Specifications: Operating Systems: Windows 98, Windows XP, Windows 2000, Windows 2003, Windows Vista, Windows 7, Windows 8, Windows 10 Windows XP Download Free Trial Version of Delete Files Older Than Multi-tool deletion is a powerful utility for file removal. It has a search rule option, which can delete those files older than a certain date, and a few more options that are easy to understand and apply. It is optimized to 09e8f5149f

# **Delete Files Older Than Crack (Latest)**

Delete Files Older Than is a fast and easy-to-use software application that can automatically delete all files according to a userdefined set of rules. It does not include complicated features or configuration properties, making it accessible to all kinds of users, even those with minimal background in PC software. Simple setup and interface Setting up the program is a quick and uncomplicated task. Its interface is clean and intuitive, represented by a single window split into two main areas dedicated to configuring settings for the app and file deletion, respectively. Set up search rules So, you can specify the exact file formats to remove or include everything, as well as restrict the search area by defining constraints for the date of creation, last modification or last access. The same rule can be applied to the file size, where the program can look only for those files with a dimension lesser or greater than a particular value, or within a given value range. Delete Files Older Than also lets you indicate the drives and/or directories to look into. When it comes to program settings, you can restrict user access to Delete Files Older Than by protecting it with a password, as well as set the tool to automatically run at every Windows startup until further notice. Evaluation and conclusion The program is swift and uses low CPU and RAM, so it does interfere with normal user activity on the PC. We have not come across any stability issues in our tests, since Delete Files Older Than did not freeze, crash or pop up error notifications. Although it has not been updated for a while, Delete Files Older Than has plenty of customization settings, and it is very simple to work with. Delete Files Older Than Version History Delete Files Older Than is one of our top picks for Windows apps, file, and disk cleaners. The software removes unwanted files from your computer's hard drive, which lets you free up space, maintain privacy and prevent possible infections. The program is developed by Offering Technology, LLC, and it was first released for Windows 10 on Oct. 31, 2017. Delete Files Older Than Version History Delete Files Older Than allows you to specify the precise file formats to delete, as well as set up search criteria for those files you want to recover, such as date and size. So, with this version, you no longer have to worry about accidentally deleting a system file or valuable folder by mistake. To remove system files, you can use the program's built-in settings or create your own filters for its

### What's New in the Delete Files Older Than?

Delete files that were created or modified more than in the past. Simple tool to remove obsolete files and compress your hard drive. Get new games for free directly on your iPhone, iPod touch or iPad. Download the App Store (free), then search, find and play free iOS games, visit the Apple App Store, add-ons, widgets, themes, ringtones, wallpapers and more. Easily get both paid and free apps for your iPhone, iPod touch or iPad on your iPhone, iPod touch or iPad. Download the App Store (free), then search, find and play free iOS games, visit the Apple App Store, add-ons, widgets, themes, ringtones, wallpapers and more.Blue Martin Ellsworth James "Blue" Martin (April 2, 1897 – November 12, 1977) was a pitcher in Major League Baseball who played for one season. Listed at, 195 lbions, Martin batted left-handed and threw right-handed. He was born in Smethport, Pennsylvania. Martin made his debut with the Washington Senators Lus on April 17, 1921 and spent the rest of the 1921 season with them. In he pitched for the Philadelphia Phillies, appearing in two games, one as a starter. He allowed seven runs on eight hits and one walk in three innings of work. He struck out two. He later went back to the minors with the Boston Braves for the and seasons. Blue Martin died in Bridgeport, Connecticut, at age 76. External links Baseball Reference Retrosheet Category:1897 births Category:1977 deaths Category:Major League Baseball pitchers Category:Philadelphia Phillies players Category:Baseball players from Pennsylvania Category:Sportspeople from Pennsylvania Category:Washington Senators players Category:Boston Braves players Category:Columbus Senatorss players Category:Toledoworth Giants players Category: Harrisburg Senators players Category: Elizabeth O-Pick. Ers players Category: Reading Actives players Category: Masonville Highlanders players Category: Roadway Rangers players Category: Dancomments Category: Tacoma Tigers players Category:Hartford Senators players Category:Winnipeg Maroons (baseball) players Category:Atlanta Crackers players Category: Elizabeth Coles players Q: Git - Strange output when pushing to repo I'm new to git and I'm

# **System Requirements:**

By Alla Rodionova Before playing a game with an AI, check whether the game is supported on your PC. 1) OS and display OS Windows 7, 8, 10, Ubuntu 17.10 or later Screen Resolution 1024x600 or more is recommended, 1024x768 is OK. Screen refresh rate 60 Hz (24 Hz is not recommended) Mouse Number of buttons 8 or more 2) Processor CPU Intel Core i3 / AMD Athlon II or faster is recommended RAM 2 GB or

https://outdoormingle.com/wp-content/uploads/2022/06/angprim.pdf

http://www.ndvadvisers.com/varpanel/

https://timelessflair.com/wp-content/uploads/2022/06/MOSS Color Picker Crack Free Latest 2022.pdf

https://mimaachat.com/upload/files/2022/06/eHOV2QTax4nEep7z26lh\_08\_2726093057a46c750e965c8d0f187a97\_file.pdf

https://aprendeconmontessori.com/snapashot-pro-portable-crack-free-win-mac-2022/

https://datingmarriagehub.com/wp-content/uploads/2022/06/brinel.pdf

http://amlakzamanzadeh.com/wp-content/uploads/2022/06/Slidestory Publisher License Code Keygen 2022.pdf

https://libaco.nl/wp-content/uploads/2022/06/idbImage2Text.pdf

https://www.illuzzzion.com/socialnet/upload/files/2022/06/xvgHgWI3EbdrQ74VdxRp\_08\_f1754c03edd16e55e15d9c005e5a33\_72\_file.pdf

https://tejarahworld.com/wp-content/uploads/2022/06/Remote Host Crack With License Code For Windows 2022.pdf http://fricknoldguys.com/intercafe-2004-0-59-latest-2022/

https://likesmeet.com/upload/files/2022/06/NA1JYJODPpGC6WR1K3jw\_08\_2726093057a46c750e965c8d0f187a97\_file.pdf

https://www.teenzglobal.org/wp-content/uploads/2022/06/AutoStakkert Crack With License Code WinMac.pdf

https://media1.ambisonic.se/2022/06/UsbDesX Crack Full Version Free Download For Windows.pdf

https://belz-elektromagie.de/2022/06/08/audiolib-mp3-cd-burner-crack-activator-free-download-2022/

https://socialcaddiedev.com/desktop-magnifier/

http://increate.net/awc-password-generator-crack-license-code-keygen-download-pc-windows/

https://buycoffeemugs.com/bytessence-userbargenerator-product-kev-full-x64-latest/

http://vietditru.org/advert/environmental-consulting-template-keygen-for-lifetime-download-win-mac-latest-2022/

http://www.vxc.pl/wp-content/uploads/2022/06/rushman.pdf